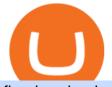

fbs download pc sya token interactive brokers tutorial coinbase stock cryptocurrency what is binance future

## r/SYA\_Token - reddit

Internet Computer (ICP) Price, Chart, Value & amp; Market Cap.

https://s3.tradingview.com/b/bWXwk5vs\_big.png|||Possible Bull flag formation in play for NANO. for BINANCE ...||1814 x 860

Coinbase operates a cryptocurrency exchange platform. Despite being an exchange platform, it is not dependent on any particular coin since it deals in over 100 cryptocurrencies on its platform. In.

A Beginners Guide to Futures Trading (Website) 2020-06-30 08:49. Binance Futures (web)\_EN. 3:15. Click this video to learn how to start your futures trading on Binance Web. In futures trading, you can participate in market movements and make a profit by going long or short on a futures contract. By going long, a trader buys a futures contract with the expectation that it will rise in value in the future.

Internet Computer (ICP) price today, chart, market cap & amp; news.

Interactive Brokers Python API (Native) - A Step-by-step.

Videos for What+is+binance+futures

https://4.bp.blogspot.com/-05uwDyTe1tk/WNpMMEjmk2I/AAAAAAAAAAAkk4/GVhJljn68woTSDpXWGeV-

W5y9A3-nbMfgCLcB/s1600/install%2Bmetatrader%2Bfbs%2B017.png|||Cara Install MT4 FBS | Broker Forex Indonesia | Octa ...||1575 x 801

What Are Perpetual Futures and Quarterly Futures Binance .

https://www.coinspeaker.com/wp-content/uploads/2020/03/dow-futures-add-sp-500-nasdaq.jpg|||Dow Futures Add 4% Today, S&P 500, Nasdaq Futures Are Also ...||1170 x 780

Add 1 to this value to be 7497 on the second account so each account has a unique port value. In your NinjaTrader connection for this account, match the port with what you specify in TWS for each account connection. Connect in NT using File > Connect, you will do this twice for both account connections.

https://s3.amazonaws.com/keysheet-ghost/2018/12/Group-7.png|||The Best Decentralized Platform for Gaming | Keysheet|||2548 x 1031

https://i.imgur.com/osMM11H.png|||GemSpree Official | Gemspree Token Website - Spot New GEMS|||1080 x 1080

\$SYA - Deflationary. Autostaking. Community.

https://cf.shopee.com.my/file/d3356a0ce60a95881635f7cc5662dbba|||Russell Taylors Pressure Cooker Stainless Steel Pot Rice ...|||1024 x 1024

https://gblobscdn.gitbook.com/assets%2F-M\_RFw9AZ0Ph4JuEBbzw%2F-Ma09tGbio9i-fNriGB6%2F-Ma0C 81n\_GuDr4Fl\_qWH%2Fmeta5.png?alt=media&token=feba7641-9e40-47cb-817e-1d5f3833ba6e|||Meta Mask deposits - Polymarket|||2940 x 1638

https://cdn-images-1.medium.com/max/1600/1\*yH7UI59waT4WTidOjmGApQ.jpeg|||How to buy ETH using Metamask + Coinbase Ujo Music|||1600 x 920

Wall Street Stock Market & amp; Finance report, prediction for the future: You'll find the Coinbase Global Inc - Class A share forecasts, stock quote and buy / sell signals below. According to present data Coinbase Global Inc - Class A's COIN shares and potentially its market environment have been in bearish cycle last 12 months (if exists).

Get detailed information on Internet Computer (ICP) including real-time price index, historical charts, market cap, exchanges, wallets, and latest news.

Download MetaTrader 4 and start trading with FBS. Open and close trades with a single click. The trading platform is available on Windows, Mac, Android, iPhone, and web browsers.

https://bitcap.pro/wp-content/uploads/2021/08/Screenshot-2021-08-31-221511-1068x1216.png|||How to Connect MetaMask to the Polygon Network - BitCap|||1068 x 1216

How to use Interactive Brokers platform video where we show you how to place a trade in Interactive Brokers tws. Take Our Free Interactive Brokers Course: ht.

SYA x Flooz (SYA) price today, chart, market cap & amp; news .

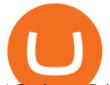

A Beginners Guide to Futures Trading (Website) Binance

Which Networks And Coins Does Metamask Support? (Solved .

Swapped out some TIME for USDC on Traderjoe (not USDC.e). Would like to send from my metamask wallet, on the AVAX network where it is stored right now, over to my Coinbase. Is that possible? Avalanche is the fastest smart contracts platform in the blockchain industry, as measured by time-to-finality. Avalanche is blazingly fast, low cost, and .

What You Should Know About Crypto Margin Trading vs. Futures .

Trading Platforms FBS are Powerful devices for Traders

https://bitcoinist.com/wp-content/uploads/2021/04/anastasiia-krutota-FLoDFXM-l\_4-unsplash.jpg|||Dogecoin (DOGE) Blasts Higher in Another Nonsense Rally ...||1920 x 1280

https://mcr.aacrjournals.org/content/molcanres/5/6/585/F5.large.jpg?download=true|||Coculture with Prostate Cancer Cells Alters Endoglin ...|||1453 x 1800

https://futures.io/attachments/140040|||Continuum by CQG - futures io|||1590 x 797

https://mct.aacrjournals.org/content/molcanther/19/4/1059/F2.large.jpg?width=800&height=600&ca rousel=1||Antitumor Activity of the IGF-1/IGF-2Neutralizing ...||1280 x 1159

Upon connection to IB through NinjaTrader however the problems start. I'm going to walk it through right now step by step. 1. log into NT7 - simulated trades. (at this point i am not connected to anything) 2. Connect to Interactive Brokers. PROBLEM #1 - LOGIN FAILED: INVALID USER OR PASSWORD OR SYSTEM NOT AVAILABLE.

https://www.kryptovergleich.org/wp-content/uploads/2017/12/myetherwallet-1-trezor.png|||How To Transfer Bitcoin From Coinbase To Bitfinex ...||1652 x 892

Can you send USDC from your metamask to Coinbase on the AVAX.

https://www.coinspeaker.com/wp-content/uploads/2020/07/testnet-ethereum-2-0-august-4.jpg|||Ethereum 2.0 Testnet to Launch on August 4, Release of ETH ...||1170 x 780

>> Download METATRADER <&lt; [estimated time 30 seconds] MetaTrader 4 or MT4 (and metatrader 5 or mt5) is an advanced software that allows you to do online trading by providing a brokerage service to customers in the Forex, CFD, Cryptos and Futures markets.

How to Use Metamaskt Wallet & amp; send Eth to other wallets #cryptocurrency #metamak #coinbaseDonate ETH: 0xe058a28f43e31412dfd167435addf40257eb1a54 Drop a Li.

https://cf.shopee.com.my/file/a54aec56e1ddeae2652f4c4bee694c48|||Russell Taylors 8L Electric Pressure Cooker PC-80 ...|||1024 x 1024

https://image3.slideserve.com/6638014/gdm-labour-postpartum-l.jpg|||PPT - Pregnancy & amp; Endocrinology PowerPoint Presentation ...||1024 x 768

Is SYA token for short term or for keeps?

15 Best Ninja Trader Brokers 2022 - Comparebrokers.co

https://i.redd.it/v27wokaobxl61.jpg|||I transfer money from coinbase on my metamask account,but ...|||1080 x 2280

Tutorial Topics. Real Time Data with Excel; Historical Data with Excel; DDE Formula Reference; Additional Setup for Legacy DDE API. This section pertains the the legacy DDE API that was the only DDE API provided with API versions 974 and below.

https://www.investglass.com/wp-content/uploads/2021/05/c3rk5toz0qa.jpg|||Why you should use InvestGlass web forms - InvestGlass|||1600 x 1067

Coinbase Stock: A Better Bet Than Bitcoin? Nasdaq

https://tii.imgix.net/production/articles/3721/87a8fe82-ecd1-4575-a87b-df164203ef6e.jpg?w=1600&fm=jpg||Inside Coinbases Executive Turmoil: Conflicting Visions ...||1600 x 900

https://emailtowill.andysimon.co/assets/images/image06.jpg?v=f6f08ae4|||Email To Will: Introduction to DeFi in 2020 as an email to ...|||1256 x 898

Internet Computer (ICP) Price & amp; Chart - Internet Computer .

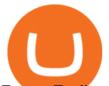

Futures Trading Software and Brokerage NinjaTrader

MT4 - MetaTrader 4 for Windows - FBS

SYA! The new token! : AltcoinTrader - reddit

https://cryptoforeveryone.com/wp-content/uploads/2019/07/polkadot-tokens-valued-at-75-pre-launch-in-crypt o-futures-offering.jpg||Polkadot Tokens Valued at \$75 Pre-Launch in Crypto ...||1500 x 1125

https://cryptoflowers.io/images/guide/11metamaskInterface.png|||CryptoFlowers: MetaMask Guide | Grow and Collect Digital ...||1780 x 1042

https://i.insider.com/60799b3274da0300181e2118?format=jpeg|||The Coinbase IPO is a watershed moment for the industry ...|||5760 x 2880

https://miro.medium.com/max/1104/1\*6aRQ95ss44SEJnHyftlMAg.jpeg|||How to buy ETH using Metamask + Coinbase | by Ujo Team ...||1104 x 794

https://miro.medium.com/max/1280/1\*pRMb52n91aepTWGypnIrQg.jpeg|||How to buy ETH using Metamask + Coinbase | by Ujo Team ...||1074 x 1072

The \$SYA team is building consumer-friendly products on https://sya.today allowing crypto investors to research, learn, understand and place orders for any token on Binance Smart Chain, starting with the \$SYA token. What is the total supply of \$SYA? \$SYA Protocol launched on Binance Smart Chain on May 09, 2021 with a total supply of 1 quadrillion (1,000,000,000,000) \$SYA tokens. Who Are the Founders of SYA Protocol? SYA is founded by Lamine Cheloufi, Daniel van Dalen, and other humans.

https://miro.medium.com/max/1104/1\*ssjw7H4qIvWZWd0wF6YOvg.jpeg|||How to buy ETH using Metamask + Coinbase | by Ujo Team ...||1104 x 909

https://img.republicworld.com/republic-prod/stories/images/1618485858607822624c4e1.png|||Dogecoin market value jumps after Elon Musk's 'Doge ...|||1805 x 906

The brand new SYA token is really great. Go follow there TG group. Visite the website. Great team! Smart guys and girls with years of experience!

https://miro.medium.com/max/4704/1\*STEsF4QEiZ4WS1NxUrn8\_w.png|||Coinbase Wallet Or Metamask - Adistingl|||2352 x 1872

Interactive Brokers connection gone?? - NinjaTrader Support Forum

Dec 3, 2021 12:32PM EST C oinbase (COIN) stock has reversed in a big way over the past few weeks, falling over 20% from its all-time high just north of \$350. This isn't the first time the top.

SaveYourAssets (SYA) Token Tracker on BscScan shows the price of the Token \$0.00, total supply 1,000,000,000,000,000,000, number of holders 34,905 and updated information of the token. The token tracker page also shows the analytics and historical data.

https://www1.interactivebrokers.com/images/2015/webinarnotes/tws-optiontrader-01-optionstrader.png|||TWS OptionTrader Webinar Notes | Interactive Brokers|||1363 x 820

Ninja Trader Integration with TWS - FAQs IB Knowledge Base

MetaTrader 4 FBS: Powerful Trading Platform for Forex

https://miro.medium.com/max/3200/0\*Ug8axeG7BpPsMU8X|||Dogecoin In Coinbase How To Transfer Ethereum From ...||1600 x 900

Internet Computer (ICP) live coin price, charts, markets .

https://zycrypto.com/wp-content/uploads/2021/05/ICPUSD.png|||Internet Computer (ICP) Becomes 8th Wonder Of The Crypto ...|||1481 x 811

https://mindyourcrypto.com/wp-content/uploads/2020/12/Screenshot\_2020-12-10-21-39-39-600\_io.metamask .jpg|||MetaMask Wallet Review | How to use MetaMask | A Beginners ...|||1080 x 2340

https://image.coinpedia.org/wp-content/uploads/2020/02/27094051/Binance-CEO-CZ.jpg|||One-Fourth of last year's profits invested Binance says CZ|||2000 x 1333

Interactive Brokers Tutorial- Options trading with IB - YouTube

FBS Trader (free version) download for PC

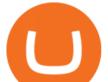

Binance offers futures trading through two flagship products: Perpetual Futures, and Quarterly Futures. Here are the key differences between the two products: 1. Expiration A quarterly futures cont. Exchange. Blockchain and crypto asset exchange.

FBS - FX Trading Broker - Free download and software reviews .

MetaTrader 5 Trading Platform from FBS

Videos for Sya+token

https://miro.medium.com/max/1104/1\*0cMfKj48Okr5x2FXI9F5tg.jpeg|||How to buy ETH using Metamask + Coinbase | by Ujo Team ...||1104 x 867

SafeYourAss (SYA) Token Tracker on BscScan shows the price of the Token \$0.00, total supply 1,000,000,000,000,000,000, number of holders 3 and updated information of the token. The token tracker page also shows the analytics and historical data.

Download MT5 for Windows and use a wide range of features to profit. Trade Forex instruments, stocks, indices, and crypto. Use the best platforms for trading provided by FBS.

How to send ETH from Coinbase to MetaMask by Hester Hemmes .

http://www.interactivebrokers.com/images/2015/fractional-trading-cp-portfolio.png|||Fractional Trading | Interactive Brokers|||1380 x 879

Interactive Brokers (IB) is a trading brokerage used by professional traders and small funds. If you want to learn how to build automated trading strategies on a platform used by serious traders, this is the guide for you. Source Table of Content What is the Interactive Brokers Python native API? Why should I learn the IB Python Native API?

https://s.getwinpcsoft.com/screenshots/461/461561\_2.jpg|||Flypaper download for free - GetWinPCSoft|||1024 x 768

What is . ICP. The Internet Computer (TIC) is a Layer-1 protocol developed by the non-profit DFINITY Foundation with the goal to create a blockchain network that evolves the public internet to securely host backend software with smart contract integration on a distributed censor-resistant network, while innovating the dimensions of block time, confirmation time, and scalability of distributed .

In this article, we will be explaining how to send Etherum from your Coinbase account to your MetaMask wallet. If you haven't downloaded a MetaMask wallet yet then check out our previous article

https://gblobscdn.gitbook.com/assets%2F-M\_RFw9AZ0Ph4JuEBbzw%2F-Ma02lG4KnvUDt35kSTH%2F-M a05qG9yQdM0Ww5NQsk%2Fmeta1.png?alt=media&token=6d64d3f6-61f2-47f1-9314-3f85dc427a3c||| MetaMask deposits - Polymarket|||1480 x 915

IBKR Traders' Academy - Free Online Trading Courses

Restart NinjaTrader Restart your modem and (if applicable) router Restart your PC Clear your DNS Open the Command Prompt In the command prompt, run this command: ipconfig /flushdns If you are not already and the option is available to you, connect to the internet using an ethernet cable. Wireless connections are significantly more unreliable.

Binance Futures - The world's largest crypto derivatives exchange. Open an account in under 30 seconds to start crypto futures trading.

Binance Futures Guide: Everything You Should Know

Save on your trades with FBS MetaTrader platform. Trade without requotes or order deviations, with a wide range of leverage. MT5 & amp; amp; MT4 for Desktop, Mobile, Web, Multiterminal

Binance Futures Beginner's Guide & amp; Exchange Review (Updated 2021)

View crypto prices and charts, including Bitcoin, Ethereum, XRP, and more. Earn free crypto. Market highlights including top gainer, highest volume, new listings, and most visited, updated every 24 hours.

https://lh5.googleusercontent.com/Xwjn3Y6AzLleb3br3xycsWj1WnOV4Gv4cADBt3Rc0uvgyTfzzlxKAgvV VLJax94xeI8Yx197tmQJxiXjbmMrN8eprKHAAjB\_ryMkyeGqoki8vxojUZ8hl2k50PgcaKV9esavAu8C|||Ho w To Transfer Bitcoin Cash From Coinbase | How To Earn ...||1178 x 877

Download FBS - Trading Broker on PC\_Play FBS - Trading Broker .

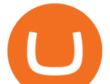

https://cdn-images-1.medium.com/max/1600/0\*oj0\_LO8ylzB7xuNN.|||How To Transfer Ethereum to MetaMask / Wallet Security|||1600 x 910

FBS Trader 6.00 can be downloaded from our website for free. The program's installer is commonly called terminal.exe or multiterminal.exe etc. Our antivirus analysis shows that this download is malware free. This software is an intellectual property of MetaQuotes Software Corp. The latest version of the software can be downloaded for PCs.

Following its initial public offering in April 2021, Coinbase Global (NASDAQ: COIN) benefited from market euphoria and the rising popularity of cryptocurrencies in particular. This was short-lived,.

Coinbase Global Inc - Class A Stock Forecast: up to 254.966.

https://lh6.googleusercontent.com/proxy/SNOAUYcQVlCPXeAIp0vIEOQEFqrALjc1jqde5v2XBX1Vh2Qy\_

LC\_o7dkmnyGkB2ju4cuTgWai9JMGbYyL82h7SaOLh1DnlQ3-BjPBJbma-2WcdGu=s0-d|||Forex Eagle App | Forex Ea Programming Tutorial|||2880 x 1746

https://lh6.googleusercontent.com/proxy/J2fj4nd-O-5pEJv4haFGdf9G29OVHB51JWErjsj9s-qUXGf8PAkCW NcSedwwSAFIrn-sCRGCoNYRky8TW20XFEA-5InsxCRB-laJyYdE7TuoIJ7UbSYU3mwx8DnzZB6yv6J5E PFxk3kuq9MS=s0-d|||Ally Forex Api | Bandit Flash Forex Indicator System|||1025 x 768

https://vladimirribakov.com/wp-content/uploads/coinbase-top.jpg|||Coinbase Wallet Review - Vladimir Ribakov|||1500 x 795

Interactive Brokers Canada Inc. is an execution-only dealer and does not provide suitability determination services nor investment advice or recommendations regarding the purchase or sale of any securities or derivatives. Registered Office: 1800 McGill College Avenue, Suite 2106, Montreal, Quebec, H3A 3J6, Canada. Website: www.interactivebrokers.ca

In this video, Victorio goes through Interactive Brokers. The video encompasses a tutorial on how you can use a lot of the impressive features in the platfor.

Internet Computer Price prediction Will ICP Price Hit \$150.

Interactive Brokers Canada Inc. is an execution-only dealer and does not provide suitability determination services nor investment advice or recommendations regarding the purchase or sale of any securities or derivatives. Registered Office: 1800 McGill College Avenue, Suite 2106, Montreal, Quebec, H3A 3J6, Canada. Website: www.interactivebrokers.ca

http://cancerres.aacrjournals.org/content/canres/64/12/4309/F8.large.jpg|||From the Cyclooxygenase-2 Inhibitor Celecoxib to a Novel ...|||1800 x 1554

Binance Futures supports a wide range of crypto assets as collateral. Select your preferred futures contract. There are two types of futures contracts available on Binance: USD-M Futures and COIN-M Futures. For example, if you want to trade BTCUSDT perpetual contracts, please select USD-M Futures.

https://thumbs.dreamstime.com/z/logo-bitcoin-cash-cryptocurrency-samsung-tablet-hard-fork-original-124638 585.jpg|||Bitcoin Cash Cryptocurrency Logo Editorial Image - Image ...||1300 x 1043

https://aws1.discourse-cdn.com/business7/uploads/metamask/optimized/1X/c8cdfb70e513443640862ec41e9c b24ac24aaf91\_2\_1380x770.png|||ETC withdrawl from Coinbase did not reach my Metamask ...|||1380 x 770 https://i.stack.imgur.com/abbeg.png|||Unfortunately my MetaMask wallet did not receive the alt ...|||1224 x 1558

Internet Computer price today, ICP to USD live, marketcap and .

Is Coinbase a Good Buy for 2022? Nasdaq

https://2.bp.blogspot.com/-gSd4flsYd24/UfaBXl8XjkI/AAAAAAAAAAAAAAAAAAAAAAA++++by+asok.jpg|||Online Trading Strategy: Metatrader 4 platform tutorial|||1280 x 800

https://s33d.life/wp-content/uploads/2019/04/Screenshot-2019-04-25-at-16.12.27.png|||A Guide to the NowTee's, Part 3: Sending Ethereum To Your ...||1710 x 1094

its pretty simple. im not an expert with this stuff and am still learning myself but i can offer what i know. -- so assuming you have a coin base account- you will have an eth wallet connected to your coinbase account. in

## fbs download pc sya token interactive brokers tutorial coir

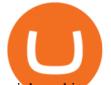

coinbase hit receive in your eth wallet and your coinbase wallet adress will pop up. copy that. then go into your metamask wallet an click send. put in your coinbase eth wallet and send it.

https://public.bnbstatic.com/image/cms/content/body/202011/a05c5969e83373a8694bc4f0348e0482.png|||Co mo alternar entre o modo de margem cruzada e o modo de ...||1916 x 1006

https://www.nftsstreet.com/wp-content/uploads/2021/04/metamask-copy.jpg|||How to Play CryptoKitties? BEST STEP BY STEP GUIDE ...|||1920 x 1080

https://lh5.googleusercontent.com/RyhAx12iG5VFhoNYMWXmapTPbxXzNVMSSZTu3IRKjgbif5mBhZwZ SxTmJTcCvYtmeLA61Y\_ZtwAxfN4oVeAJcRg1JSjH7bgZck3Sfm516LWMfzliWyQeXZXokrIau\_oxYPv25i Ws|||BICs Video News Show: Top 5 Altcoins For July - BeInCrypto|||1600 x 790

Gutscheine Review 2021 - Get a 20% Fee Discount

Coinbase (NASDAQ:COIN), one of the largest cryptocurrency exchanges in the world, took investors on a wild ride after its direct listing last April. It went public with a reference price of \$250,.

https://coincentral.com/wp-content/uploads/2017/09/gdax-exchange-1.jpg|||Coinbase vs GDAX Comparison | CoinCentral|||1632 x 1117

Metamask does not support the native Terra network, so you would not be able to send native LUNA or UST tokens to your Metamask wallet. However, it is possible to add LUNA and UST tokens to the ERC20 or Binance Smart Chain, so you can send the BEP20 or ERC20 versions of these tokens to your Metamask wallet.

https://bitfalls.com/wp-content/uploads/2018/01/14-1.png|||Connecting MyEtherWallet, Mist, and MetaMask to Your ...|||2618 x 1188

https://miro.medium.com/max/1280/1\*wFLNu5GyQENgH5J3mokjKg.jpeg||How to buy ETH using Metamask + Coinbase | by Ujo Team ...||1280 x 862

Icp+coin+chart - Image Results

How to transfer Ethereum from Metamask to Coinbase, Exodus Or .

SYA x Flooz price today, SYA to USD live, marketcap and chart.

Buy Crypto In 3 Minutes - #1 in Security Gemini Crypto

SafeYourAss (SYA) Token Tracker BscScan

Download MT4 for Windows from FBS. Metatrader 4 allows works with Expert Advisors and forex indicators, guarantees full data back-up and security. It is all you need for profitable trading.

https://miro.medium.com/max/2996/1\*bDKFTTEt2OTYmzquah37RA.jpeg|||Setting up a Metamask Wallet for your COIN Withdrawals|||1498 x 943

Interactive Brokers Platform Tutorial for Day Trading 2022 .

https://coinsutra.com/wp-content/uploads/2019/11/binance-lending.png|||Binance Review 2020: Scam Or Legit? (Complete Guide)|||2000 x 998

https://s3.cointelegraph.com/uploads/2021-06/9b98af34-620d-4ccf-a6ae-d55cfcdd0ca2.png|||Price analysis 6/4: BTC, ETH, BNB, ADA, DOGE, XRP, DOT ...|||1376 x 823

Internet Computer Coin Price & amp; Market Data. Internet Computer price today is \$32.53 with a 24-hour trading volume of \$381,402,387. ICP price is down -8.4% in the last 24 hours. It has a circulating supply of 200 Million ICP coins and a total supply of 469 Million. If you are looking to buy or sell Internet Computer, Binance is currently the .

What is ICP Coin Price Prediction Will it MOON again?

Placing Trade Orders on Interactive brokers Tutorial - YouTube

Short Videos Interactive Brokers LLC

https://www.coinspeaker.com/wp-content/uploads/2020/03/binance-card.jpg|||Binance Card Lets You Shop with Crypto Instantly, Saves ...||1170 x 780

Binance Futures: The Tutorial For All - The Crypto Trading Blog

Explorer | Interactive Brokers Ireland|||1488 x 1802

IB Short Video: TWS for Beginners - Interactive Brokers

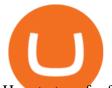

How to transfer from Meta-mask to Coin-base : Metamask

Today let's analyze the global and local picture on the ICP chart. ICP broke the global trend line. After that, we got a strong impulsive move towards \$38 level, which currently acts as resistance. It is worth highlighting the big volume at the bottom of the chart. This is a good signal.

https://www.priceactionninja.com/wp-content/uploads/2020/04/Screenshot-1152.png|||Ninjatrader Fxcm Connection Tradingview How To Get Tools ...||1914 x 875

Internet Computer to INR Chart. ICP to INR rate today is 2,405.63 and has increased 2.1% from 2,356.20 since yesterday. Internet Computer (ICP) is on a upward monthly trajectory as it has increased 21.7% from 1,976.38 since 1 month (30 days) ago. 1h.

Cryptocurrency Prices, Charts, Daily Trends . - Coinbase

SYA is the underlying currency of the Flooz ecosystem and works on Binance Smart Chain protocol. It uses Tax, Reflection (Instant & amp; Rewarded), LP Acquisition and Burn to ensure liquidity and saves lot of transaction cost for the investors.

https://tradingnobrasil.com/wp-content/uploads/2021/01/FBS-Plataforma-de-Trading-WebTrader-2048x935.p ng||FBS Revisão da Corretora 2021 - É Permitida no Brasil?|||2048 x 935

\$SYA - Deflationary. Autostaking. Community. \$SYA is the underlying currency behind the Flooz ecosystem The Flooz eco-system consists of Flooz.Trade, a decentralized exchange that enables you to trade any token and Flooz.Link, our proprietary creator app that enables creators to issue their own social tokens & amp; NFTs. \$SYA Market Capitalization

NinjaTrader + Interactive Brokers (multiple accounts .

What is SYA x Flooz (\$SYA) \$SYA is the underlying currency behind the Flooz ecosystem. The Flooz eco-system consists of Flooz.Trade, a decentralized exchange that enables you to trade any token (Flooz Trade also enables FIAT. Read More Trending Coins AstroSwap 42.4% \$0.191200 Hector DAO -41.1% \$47.79 DAO Maker -8.6% \$4.50 Fantom -3.3% \$2.82

Internet Computer (ICP) Price Prediction 2021. The chart below shows that Internet Computers (ICP) have shown a bearish trend in the past few days. Moreover, the ICP price has dropped 16% in the last 7 days. If this trend continues, ICP might plummet to \$37 support level and drop even lower to \$26.9.

Interactive Brokers® - Premier Technology

Binance futures are crypto futures that enable traders to trade digital currencies without actually possessing the underlying assets. Futures in cryptocurrency work similarly to futures in equities and stock indices. Binance futures derive their future price from the underlying crypto asset, like Bitcoin, Ethereum, Bitcoin Cash, Litecoin, etc.

MAJOR ISSUES CONNECTING TO INTERACTIVE BROKERS - futures io

\$SYA is the underlying currency behind the Flooz ecosystem. The Flooz eco-system consists of Flooz.Trade, a decentralized exchange that enables you to trade any token (Flooz.Trade also enables FIAT payments on every BSC token, plus a referral system which pays you for every trade you send to Flooz!) and Flooz.Link, our proprietary creator app that enables creators to issue their own social tokens & amp; NFTs.

Binance US futures : binance - reddit

https://static.news.bitcoin.com/wp-content/uploads/2021/06/shib-chart.jpg|||Shiba Inu Coin Price Soars as Coinbase Pro Announces SHIB ...|||2094 x 1064

Play FBS - Trading Broker on PC with MuMu Player, MuMu Player is a free Android emulator to play mobile games on PC with mouse and keyboard. It provides the fastest performance for Android gaming, supports most of the popular apps and games.

To do this, you would need to log out of MetaMask completely and import the Coinbase Wallet 12-word mnemonic phrase: Wallet to import (Coinbase) From your phone, create a Coinbase Wallet if you have not

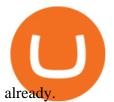

https://miro.medium.com/max/2304/1\*4gcNftHs4z4aLwDejkPVxg.png|||Coinbase Wallet Or Metamask - ceriakxsolo|||1152 x 816

https://insidebitcoins.com/wp-content/uploads/2017/07/blockgeeks.comimage11-d0098f695531018be5645c3a 46194719ff4b1dc5.png|||Dogecoin In Coinbase How To Transfer Ethereum From ...|||1999 x 806

NinjaTrader's trading software & amp; futures brokerage platform equips traders with an award-winning trading platform & amp; low commissions for futures trading.

In this tutorial, I will show you how to place stock and options trade orders on the interactive brokers TWS and mobile platformStock investment & amp; trading i.

https://cointheday.com/content/images/2021/06/InkedMetamask-Step-12\_LI.jpg|||How To Add Metamask To Your Browser|||1920 x 1038

Cryptocurrency Futures Crypto Futures Trading Binance Futures

Binance shall not be liable for the final execution results due to the above factors. Choices: Agree Disagree. Answer: Agree 10. Profit and loss (PnL) in futures are calculated by: Profit and loss (PnL) in futures are calculated by: Choices: Trading in futures will only make a profit, no losses incur.

https://preview.redd.it/yk50030th6671.png?auto=webp&s=5e208e6810c50a5381eacc8d8b6f0d30bd8c1d d8|||ICPUSD daily chart vs SHIBA, SOL, ADA, ETH, BNB : ICPTrader|||1913 x 1234

https://entrepreneurstart.pw/content/images/20181027101011-Screenshot\_20181027-094839.png|||Cara

subscribe data pink atau otc market di platform ... |||1080 x 2160

Interactive Brokers Connection Guide NinjaTrader

Simpler Trading - Learn The Basics - Access Free Webinar

Internet Computer to INR Chart (ICP/INR) CoinGecko

Binance is the worlds leading blockchain and cryptocurrency infrastructure provider with a financial product suite that includes the largest digital asset exchange by volume. 753k. Binancians. 672.

Crypto Exchange Coinbase Gives Workers 4 Extra Weeks Off.

FBS - Metatrader Download

Internet Computer (ICP) coin live price, Internet Computer coin history, graph market cap and supply by CoinSpot - Australias most trusted cryptocurrency exchange since 2013.

Binance Futures is the leading cryptocurrency futures trading platform with leverage up to x125. It allows you to open Long positions (upward bets) and Short positions (downward bets). Allowing very rapid gains but also equally rapid losses, Binance Futures leverage should be used sparingly and knowing the risk of liquidation of your position.

Lowest Cost Broker - Rated #1 Broker by Barrons - Ibkr

TWS API v9.72+: Tutorial - Interactive Brokers

Binance Futures Quiz Answers I'M LEARNING MATH

How To Send AVAX From Coinbase To MetaMask

https://www.renatabatteries.us/sites/default/files/2018-01/394\_MF\_cutout.png|||Battery 394 OEM | Silver Oxide Coins | Renata batteries|||1217 x 977

https://i.pinimg.com/originals/1d/1a/63/1d1a63bf041e406343fb1d592eb8b9c1.gif|||Little Known Ways to BEST BINANCE TUTORIAL FOR BEGINNERS ...|||1500 x 844

Learn how to connect NinjaTrader to your broker, brought to you by Investoo.com.View more NinjaTrader tutorials: http://www.investoo.com/ninjatrader-tutorial.

Futures contracts on Binance are intuitively designed and easy to use, making them ideal for beginners. A key benefit of futures contracts, particularly the USD-margined contracts, is that you can easily calculate their returns in fiat. For example, when you make 500 USDT in profit, you can easily estimate that the profit is worth approximately \$500 - since the value of 1 USDT is pegged closely to 1 USD.

Download software trading fbs for pc. Fbs trader setup 64 bit. Fb browser. Fb messenger download. Users are

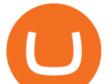

## downloading. Busy. ALPHALIST DATA ENTRY and VALIDATION.

ICP Coin Price Prediction: ICP is one of the hottest coins that debuted in 2021 amid the hype of trending coins like SHIBA INU and Solana SOL coin. The price action was strong enough to attract investors attention, reaching an all-time high of over \$700, marking its entry into the list of top 10 cryptocurrencies by market cap within days of .

https://gblobscdn.gitbook.com/assets%2F-McyMpB8jNeJdie03p79%2F-Md\_Mzmmo1foUxfWqqtz%2F-Md\_ adCWgfS9P7FOL71U%2FSwap1.jpg?alt=media&token=1c2aa8b4-c428-4d90-ab92-6a2ed4ee7646|||Set up Coinbase Wallet - Door Help|||1920 x 1080

Coinbase operates as a remote-first company, and has no physical headquarters. The new time-off policy comes at a time when interest around crypto investments is at an all time high, amid. FBS100+ - -

How to Buy Save Your Assets (SYA) [For Beginners] - HedgeWorld

???????Open an account with IBKR: https://bit.ly/3bE82u4??????Interactive Brokers Canada: https://bit.ly/2FBwdMoGet my FREE Trading Journal&Weekly Watchlist: http.

https://gblobscdn.gitbook.com/assets%2F-M\_RFw9AZ0Ph4JuEBbzw%2F-Ma02lG4KnvUDt35kSTH%2F-M a06r0gEjU4T73VGCpi%2Fmeta3.png?alt=media&token=14fb95a0-f3d0-4298-a0c5-e4d956bc2fb0|||Met aMask deposits - Polymarket|||1480 x 916

Download the application to get most out of trading and progress as a trader on the constantly volatile financial market. 5 reasons to choose the FBS personal area for proficient account .

https://thumbs.dreamstime.com/z/cryptocurrency-bitcoin-gold-bitcoins-motherboard-virtual-business-cryptocu rrency-bitcoin-gold-bitcoins-motherboard-108281530.jpg|||Cryptocurrency Bitcoin Gold. Bitcoins On The Motherboard ...||1300 x 957

We update our ICP to USD price in real-time. Internet Computer is down 6.21% in the last 24 hours. The current CoinMarketCap ranking is #31, with a live market cap of \$5,983,047,601 USD. It has a circulating supply of 198,413,714 ICP coins and the max. supply is not available.

In the case of Ninja Trader, its application is compatible solely with the Offline TWS platform (not the automatic update) and to determine the particular version currently supported, please refer to the following Ninja Trader website link:

http://www.ninjatrader.com/ConnectionGuides/Interactive-Brokers-Connection-Guide.

https://media.rockshop.de/media/image/98/b6/bd/db-technologies-sya-10-\_1140317\_3.jpg|||db Technologies SYA 10 | Aktive Lautsprecher ...||1334 x 2000

https://themarketperiodical.com/wp-content/uploads/2021/07/image-127-1536x768.png|||ICP Price Analysis: ICP Token Price Chokes After Latest ...|||1536 x 768

https://cryptofu.xyz/wp-content/uploads/2017/12/BTC\_Wallet\_-\_Coinbase.jpg|||How To Transfer From Coinbase Wallet To Metamask : What Is ...||1280 x 1055

NinjaTrader Interactive Brokers Connection Guide. Once you have downloaded the updated version of TWS required to work with IB in NinjaTrader, continue to follow along with that Connection Guide to ensure that everything is set up and enabled for the two programs to communicate and work correctly with one another.

The lifetime license of the NinjaTrader retail trading platform costs \$999. If not, pay just \$299 for four months. For a lease arrangement, you need to pay \$600 per annum or \$330 for every six months. For a quarter it will cost you \$180. However, with the NinjaTrader brokers, you can open a free account.

https://www.dimas-maryanto.com/assets/img/posts/gitlab-ci-cd/gitlab-runner-registered.png|||Blog: Dimas Maryanto - Gitlab CI/CD to Automated ...|||1766 x 844

https://cointheday.com/content/images/2021/06/Metamask-Step-11-1.png|||How To Add Metamask To Your Browser|||1918 x 1040

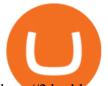

http://2.bp.blogspot.com/\_X1ebeGxltCY/TSsCxWszY2I/AAAAAAAAAAAAAAK/fAPFsFhFxPg/s1600/hgfdfh.jpg||| Raphaël Zacharie de IZARRA OVNI WARLOY BAILLON UFO ...|||1563 x 978

In this quick video, Ill show you how to send AVAX (Avalanche) from your Coinbase account over to your Metamask wallet. This demo includes buying AVAX on Coinbase and also the all-important step of adding the Avalanche Network to your Metamask wallet so you can see your AVAX once it arrives. Timestamps. 00:00 Into.

 $SaveYourAssets \, (SYA) \, Token \, Tracker \, BscScan$ 

ICPUSDT Charts and Quotes TradingView

https://miro.medium.com/max/3200/0\*-PMUFHdOz9E\_ysNz.|||Send From Coinbase To Metamask Sell 3|||1600 x 857

Importing Wallets: MetaMask and Coinbase Wallet - NFTJunkie

Coinbase+stock+cryptocurrency News

Crypto Futures Trading: Things You Need to Know . - Binance

Interactive Brokers Central Europe Zrt.: Licensed and regulated by the Central Bank of Hungary (Magyar Nemzeti Bank) under no. H-EN-III-623/2020. Registering Court: Company Registry of the Metropolitan General Court. Interactive Brokers Hong Kong Limited: Regulated by the Hong Kong Securities and Futures Commission, and is a member of the SEHK.

FBS Trader 4.0 Download - terminal.exe

https://www.interactivebrokers.com/images/web/onboard\_16\_5S7u6hCMVMQ.jpg|||Advisor On-Boarding | Interactive Brokers LLC|||2560 x 1440

How to Connect NinjaTrader to Your Broker - YouTube

Coinbase Global Stock: Bear vs. Bull The Motley Fool

The following steps will teach you how to send funds (ETH tokens) to a MetaMask wallet. Step 1: Go to Coinbase.com and sign in with your email address and password. Step 2: Log into your MetaMask Wallet and click on the three dots above Buy and Send. Source: The Medium

r/SYA\_Token: \$SYA is the underlying currency behind the Flooz ecosystem, founded by Forbes-Magazine featured CEO Lamine Cheloufi. See sya.today for Press J to jump to the feed.

https://miro.medium.com/max/1280/1\*Em9VEQ2ytva\_evVEXwTi9g.jpeg|||How to buy ETH using Metamask + Coinbase | by Ujo Team ...|||1280 x 925

Binance recently launched a futures trading platform Binance Futures that allows traders to use leverage and to open both short and long positions. After our first look and test positions, we can say that the platform is very similar to that of Binances spot exchange, which makes the transition very easy.

How to transfer from Coinbase to Metamask wallet Cryptopolitan

https://irp-cdn.multiscreensite.com/58af6a93/coinbasepro-trading-charts.jpg|||Coinbase Pro Review Exchange Features, Trading Fees and ...|||2048 x 1114

How to Use Interactive Brokers Platform to Place a Trade .

Interactive brokers Ninjatrader connection - NinjaTrader .

The Connection Properties section will be made available on the right side; Enter your Interactive Brokers credentials as per the image below: Connection name: Create a name to identify your connection; Connect on start up: Enable if you want NinjaTrader to automatically establish a connection on start up

https://cdn-images-1.medium.com/max/1600/0\*CKaILTCpLDUzbXfM.|||How To Transfer Ethereum to MetaMask / Wallet Security|||1600 x 1073

Coinbase Is a Great Stock to Have for Exposure to Cryptocurrency

(end of excerpt)